### **Bloque II. Elementos del lenguaje de programación Java**

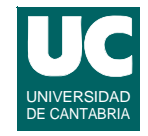

- **• 1.Introducción a los lenguajes de programación**
- **• 2. Estructura de un programa**
- **• 3. Datos y expresiones simples**
- **• 4. Instrucciones de control**
- **• 5. Entrada/salida simple**
- **• 6. Arrays, secuencias y tablas**
- **• 7. Métodos**

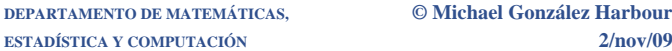

**DEPARTAMENTO DE MATEMÁTICAS, © Michael González Harbour y José Luis Montaña 1**

# 4. Instrucciones de control

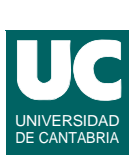

**Las instrucciones de un programa pueden ser:**

- **•** *simples***:**
	- **- expresiones: de asignación, incremento o decremento**
	- **- llamadas a métodos**
	- **- creación de objetos**
	- **- instrucciones de control: if, switch, while, do-while, for**
- **•** *compuestas***:**
	- **- se encierran entre llaves {}, y también se llaman** *bloques*
	- **- pueden contener muchas instrucciones y declaraciones;**
	- **- las declaraciones del bloque sólo son visibles en él, y en los bloques contenidos en él**

# 4.1. Instrucción condicional simple

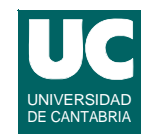

#### **La instrucción condicional simple permite tomar decisiones empleando una variable booleana:**

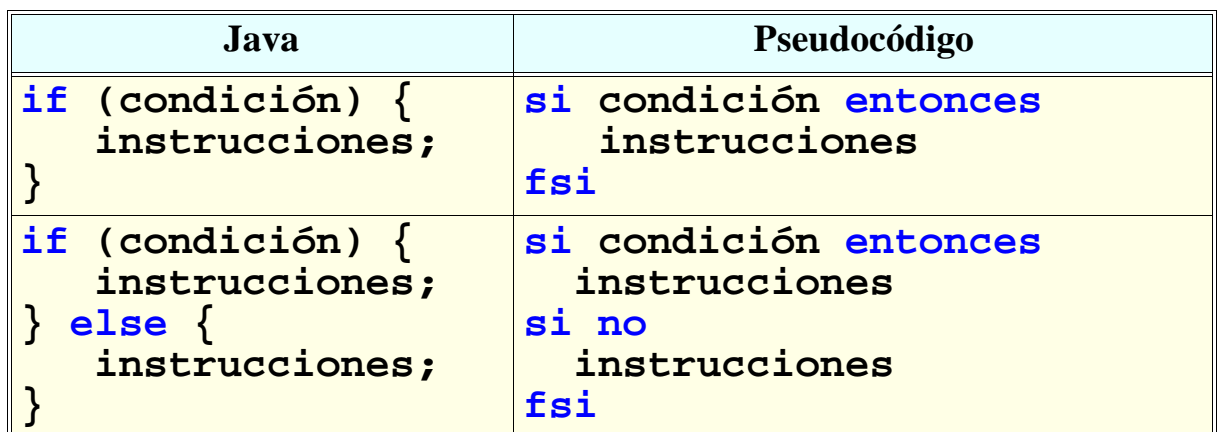

#### **La condición: expresión booleana (lógica o relacional)**

**ESTADÍSTICA Y COMPUTACIÓN 2/nov/09**

**DEPARTAMENTO DE MATEMÁTICAS, © Michael González Harbour y José Luis Montaña 3**

### **La instrucción condicional simple (cont.)**

UNIVERSIDAD DE CANTABRIA

**También se puede escribir, aunque es menos recomendable (por ser menos visible el comienzo y final):**

```
if (condición) 
    instrucción;
else
    instrucción;
```
**Ejemplo: poner un texto aprobado o suspenso según la nota**

```
if (nota>=5.0) {
    System.out.println("Aprobado");
} else {
    System.out.println("Suspenso");
}
```
### **Instrucciones condicionales anidadas**

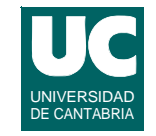

**Las instrucciones if también se pueden anidar:** 

**• el else se asocia al if anterior más próximo que no tenga else, siempre que esté en el mismo bloque que el else.**

**Ejemplo: poner "cum laude" en el ejemplo anterior si nota>=9**

```
 if (nota>=5.0) {
       System.out.print("Aprobado");
       if (nota>=9.0) {
          System.out.println(" cum laude");
       } else {
          System.out.println("");
 }
    } else {
       System.out.println("Suspenso");
    }
```

```
ESTADÍSTICA Y COMPUTACIÓN 2/nov/09
```
**DEPARTAMENTO DE MATEMÁTICAS, © Michael González Harbour y José Luis Montaña 5**

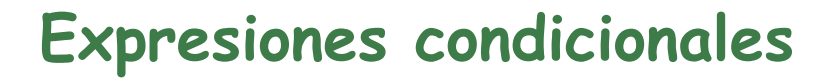

**Como expresión condicional se pueden usar operaciones relacionales y lógicas**

**Ejemplo: Intervalo: condición a en (5.0,6.3]**

 **if (a>5.0 && a<=6.3) ...**

**Ejemplo: Intervalo contrario: condición a no está en (5.0,6.3]**

 **if (a<=5.0 || a>6.3) ...**

$$
\mathbf{if} \; (!(a > 5.0 \; \& \; a <= 6.3)) \; \ldots
$$

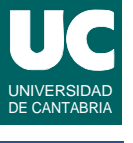

### Ejemplo: año bisiesto

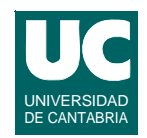

```
 boolean esBisiesto;
      int año=...;
      if (año % 4 == 0) {
         if (año % 100 == 0) {
            if (año % 400 == 0) {
               esBisiesto=true;
            } else {
               esBisiesto=false;
 }
          } else {
            esBisiesto=true;
 }
      } else {
         esBisiesto=false;
      }
```
Son bisiestos los años múltiplos de 4, excepto los múltiplos de 100 que no sean múltiplos de 400

```
ESTADÍSTICA Y COMPUTACIÓN 2/nov/09
```
**DEPARTAMENTO DE MATEMÁTICAS, © Michael González Harbour y José Luis Montaña 7**

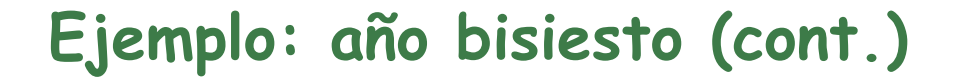

```
 if (esBisiesto) {
    System.out.println("El año "+año+" es bisiesto");
 } else {
    System.out.println("El año "+año+" no es bisiesto");
 }
```
# 4.2. Instrucción condicional múltiple

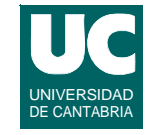

**Permite tomar una decisión de múltiples posibilidades, en función de un valor no booleano**

**• Si este valor es discreto (byte, short, int, long, char, o**  *enumerado***), podemos utilizar una instrucción switch**

**ESTADÍSTICA Y COMPUTACIÓN 2/nov/09**

**DEPARTAMENTO DE MATEMÁTICAS, © Michael González Harbour y José Luis Montaña 9**

### **Instrucción condicional múltiple (cont.)**

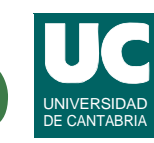

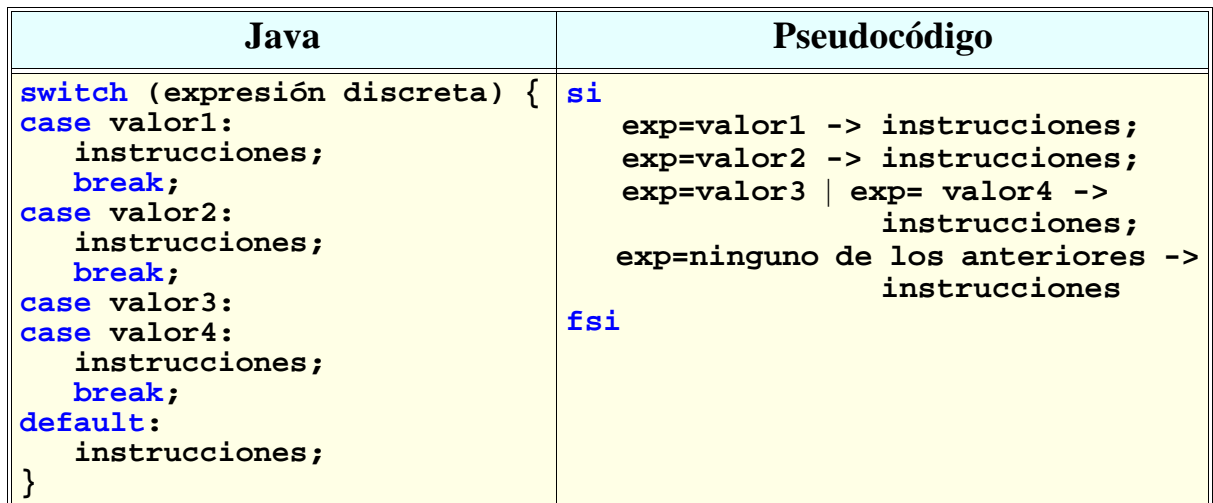

### Instrucción switch (cont.)

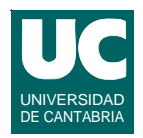

#### **El funcionamiento es el siguiente:**

- **- se compara la expresión con el primer valor**
- **- si coincide, se ejecutan las instrucciones puestas bajo ese valor, y todas las siguientes que se encuentren, hasta encontrar un break.**
- **- si no coincide, se compara con el segundo valor, y así sucesivamente**
- **- si no coincide con ningún valor, se ejecutan las instrucciones que haya en la parte default, si existe.**
- **- después de un break, la instrucción switch termina y seguimos por la siguiente instrucción**
- **- los valores deben ser constantes, no variables,**
- **- no puede haber ninguno coincidente.**

```
ESTADÍSTICA Y COMPUTACIÓN 2/nov/09
```
**DEPARTAMENTO DE MATEMÁTICAS, © Michael González Harbour y José Luis Montaña 11**

```
Ejemplo: nota media (entera) con letra
```

```
public class NotaEntera {
     private int notaMedia;
     public NotaEntera (int nota) {
        notaMedia=nota; 
 }
     public String convierte() {
         String notaLetra;
         switch (notaMedia) {
          case 0:
          case 1:
          case 2:
          case 3:
          case 4:
              notaLetra="Suspenso";
              break;
```
### **Ejemplo: nota media (entera) con letra (cont.)**

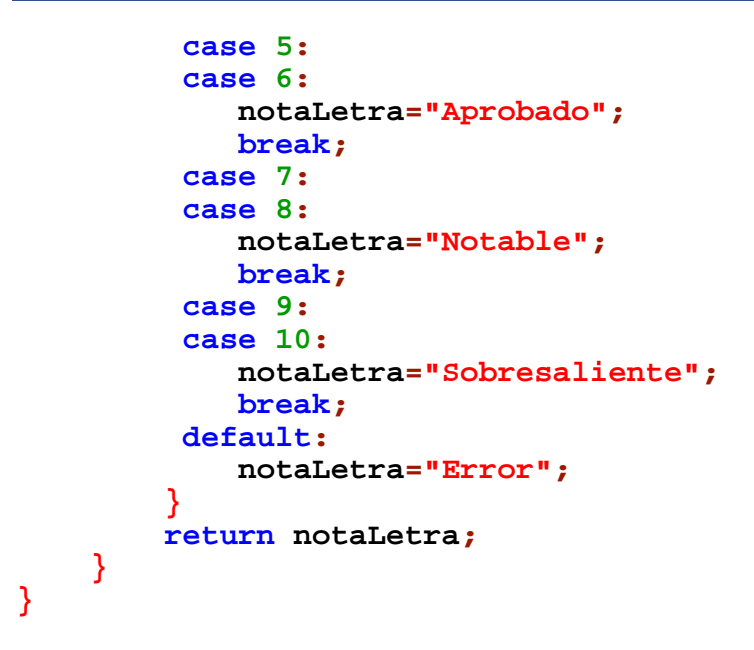

**ESTADÍSTICA Y COMPUTACIÓN 2/nov/09**

**DEPARTAMENTO DE MATEMÁTICAS, © Michael González Harbour y José Luis Montaña 13**

#### **Instrucción condicional múltiple no discreta**

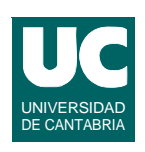

UNIVERSIDAD **DE CANTABRI** 

**Cuando la decisión no es discreta, usamos una "escalera" de instrucciones if:**

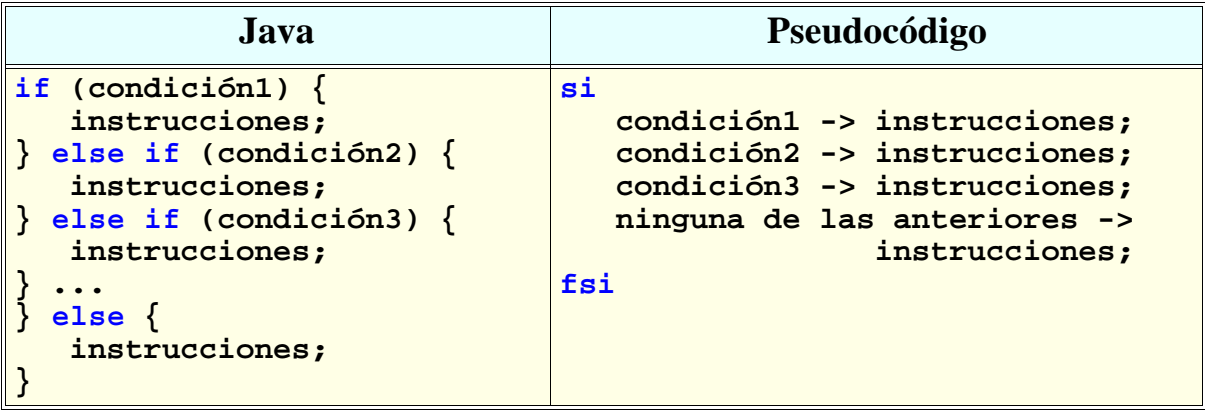

### **Instrucción condicional múltiple no discreta (cont.)**

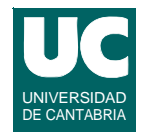

- **• Las condiciones se examinan empezando por la de arriba**
- **• Tan pronto como una se cumple, sus instrucciones se ejecutan y la instrucción se abandona.**
- **Si ninguna de las condiciones es cierta se ejecuta la última parte else.**

**La instrucción switch es mucho más eficiente que la instrucción condicional múltiple**

- **• en switch sólo se toma una decisión**
- **• en el if múltiple se evalúan muchas condiciones.**

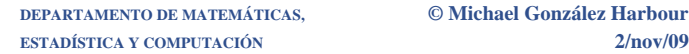

**DEPARTAMENTO DE MATEMÁTICAS, © Michael González Harbour y José Luis Montaña 15**

### Ejemplo: nota media (real) con letra

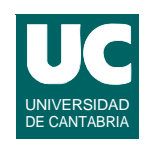

```
public class NotaReal {
    private double notaMedia;
    public NotaReal(double nota) {
       notaMedia=nota;
 }
    public String convierte() {
       String notaLetra;
       if (notaMedia<0.0) {
          notaLetra="Error";
       } else if (notaMedia<5.0) {
          notaLetra="Suspenso";
       } else if (notaMedia<7.0) {
          notaLetra="Aprobado";
       } else if (notaMedia<9.0) {
          notaLetra="Notable";
```
### **Ejemplo: nota media (real) con letra (cont.)**

```
 } else if (notaMedia<=10.0) {
          notaLetra="Sobresaliente";
         } else {
          notaLetra="Error";
 }
       return notaLetra;
```
**ESTADÍSTICA Y COMPUTACIÓN 2/nov/09**

 **} }**

**DEPARTAMENTO DE MATEMÁTICAS, © Michael González Harbour y José Luis Montaña 17**

# 4.3. Instrucciones de lazo o bucle

**Permiten ejecutar múltiples veces unas instrucciones**

**• se corresponden a la** *composición iterativa* **de teoría**

**La cantidad de veces se puede establecer mediante:**

- **•** *una condición***:**
	- **- se comprueba** *al principio***: las instrucciones del lazo se hacen cero o más veces**
	- **- se comprueba** *al final***: las instrucciones del lazo se hacen una o más veces**
- **•** *un número fijo de veces***: se usa una variable de control**

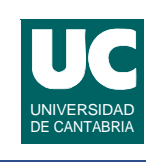

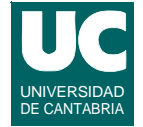

### **4.3.1. Lazo con condición de permanencia al principio**

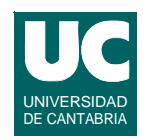

#### **Es el lazo while:**

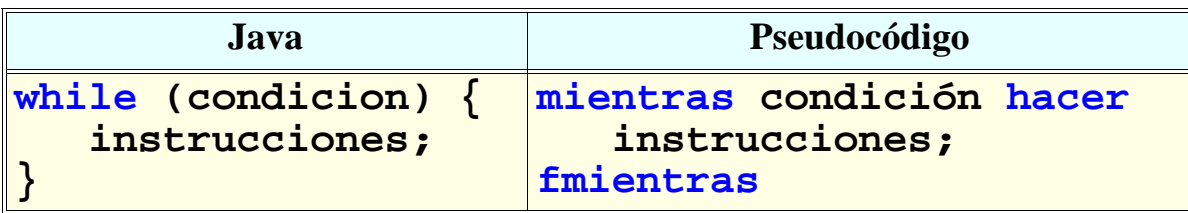

```
ESTADÍSTICA Y COMPUTACIÓN 2/nov/09
```
**DEPARTAMENTO DE MATEMÁTICAS, © Michael González Harbour y José Luis Montaña 19**

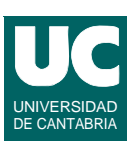

# Ejemplo

**Calcular el primer entero positivo tal que la suma de él y los anteriores sea mayor que 100**

```
public class SumaMayor100 {
   public static void main(String[] args) {
      int suma =0;
      int i=0;
      while (suma<=100) {
          i++;
          suma=suma+i;
 }
      System.out.println("La suma de i=1.."+i+" es "+suma);
   }
}
```
# Ejemplo 2: lazo infinito o indefinido

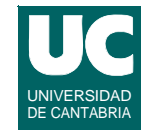

**Cálculo de las distancias entre dos puntos del globo terráqueo, múltiples veces.**

```
import fundamentos.*;
public class Dist {
   public static void main(String[] args) {
     double dist; // Kilómetros
     double lon1,lat1,lon2,lat2; // grados
     Lectura pantalla = new Lectura("Círculo Máximo");
     pantalla.creaEntrada("Latitud 1",0.0);
     pantalla.creaEntrada("Longitud 1",0.0);
     pantalla.creaEntrada("Latitud 2",0.0);
     pantalla.creaEntrada("Longitud 2",0.0);
```
**ESTADÍSTICA Y COMPUTACIÓN 2/nov/09**

 **while (true) {**

**DEPARTAMENTO DE MATEMÁTICAS, © Michael González Harbour y José Luis Montaña 21**

```
Ejemplo 2: lazo infinito o indefinido 
(cont.)
```

```
UNIVERSIDAD
                                                                     DE CANTABRIA
 pantalla.espera("Introduce coordenadas y pulsa OK");
```

```
 lat1=pantalla.leeDouble("Latitud 1");
     lon1 =pantalla.leeDouble("Longitud 1");
     lat2 =pantalla.leeDouble("Latitud 2");
     lon2 =pantalla.leeDouble("Longitud 2");
     lat1=Math.toRadians(lat1);
     lat2=Math.toRadians(lat2);
     lon1=Math.toRadians(lon1);
     lon2=Math.toRadians(lon2);
     dist=Math.toDegrees(Math.acos(Math.sin(lat1)*
        Math.sin(lat2)+
        Math.cos(lat1)*Math.cos(lat2)*Math.cos(lon1-lon2)))*
        60.0*1.852;
     pantalla.println("La distancia es: "+dist+" Km");
 }
```
 **} }**

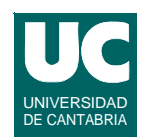

#### **Es el lazo do-while:**

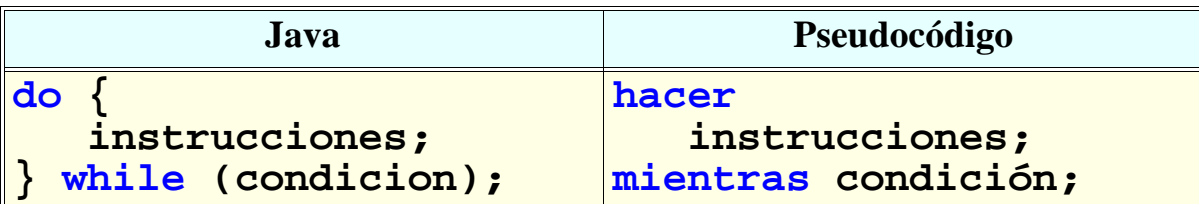

```
ESTADÍSTICA Y COMPUTACIÓN 2/nov/09
```
**DEPARTAMENTO DE MATEMÁTICAS, © Michael González Harbour y José Luis Montaña 23**

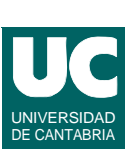

# Ejemplo

**Calcular el máximo de unos números positivos hasta que el introducido sea cero**

```
import fundamentos.*;
public class Maximo {
   public static void main(String[] args) {
     double max = 0.0;
     double num;
     Lectura pantalla = new Lectura("Máximo");
     pantalla.creaEntrada("Número",0.0);
```
# Ejemplo (cont.)

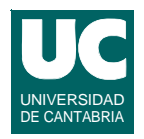

#### **do {**

 **} }**

```
 pantalla.espera("Introduce número y pulsa OK (0 = fin)");
  num = pantalla.leeDouble("Número");
   if (num>max) {
     max=num;
   }
  pantalla.println("El máximo es: "+max);
 } while (num!=0);
```
 **pantalla.println("Pulsa Cerrar");**

**ESTADÍSTICA Y COMPUTACIÓN 2/nov/09**

```
4.3.3 Lazo con variable de control
```
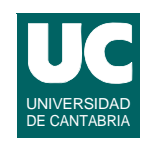

#### **Es el lazo for:**

```
for (decl-inicialización; cond-permanencia; expr-incremento;) {
    instrucciones;
}
```
#### **Es equivalente a:**

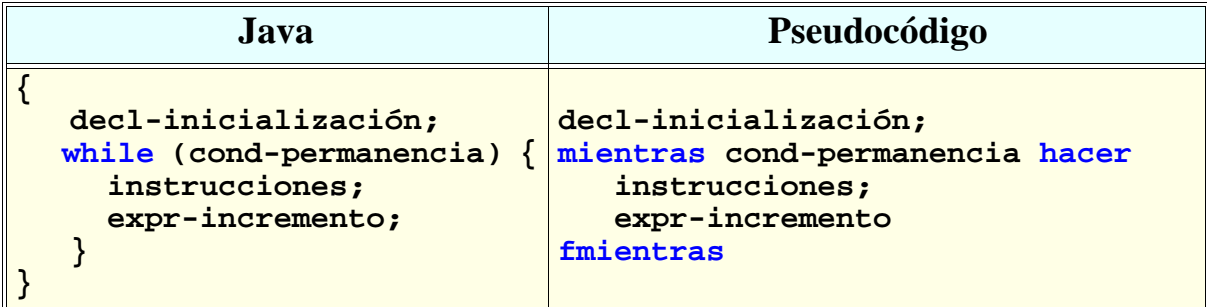

#### **Ejemplo: suma de los 100 primeros enteros positivos**

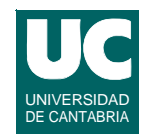

#### **Existe también una sintaxis especial de pseudocódigo:**

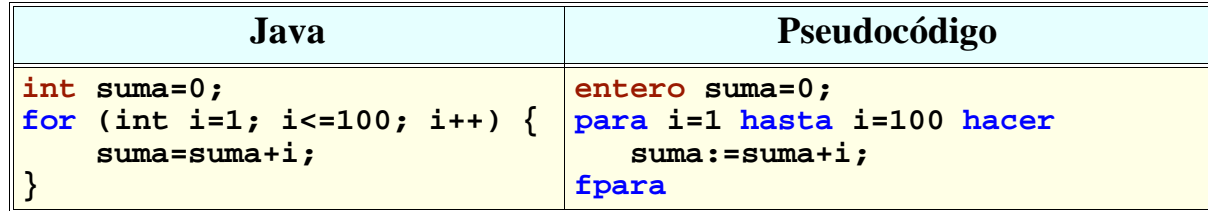

#### **También para incrementos distintos de uno (ej: nº pares):**

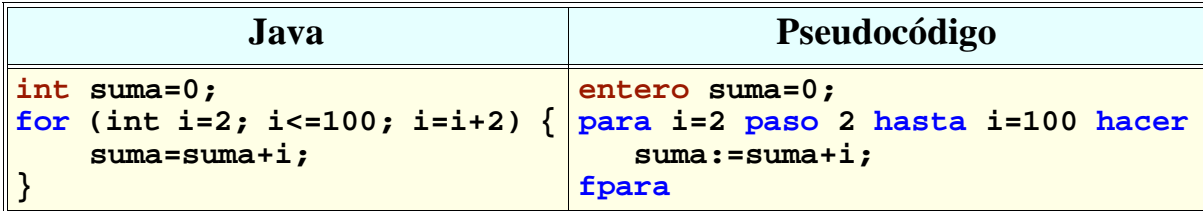

**DEPARTAMENTO DE MATEMÁTICAS, © Michael González Harbour y José Luis Montaña 27 ESTADÍSTICA Y COMPUTACIÓN 2/nov/09**

### Recomendaciones sobre el lazo for

- 
- **• Debe usarse para lazos con variable de control y de una manera uniforme**
- **• Es conveniente declarar la variable de control en el lazo**
- **• Es conveniente que la expresión de incremento sea eso**
- **• Es conveniente que la expresión de permanencia sea simple**
- **• Nunca cambiar el valor de la variable de control en las instrucciones.**

### Variantes de lazos

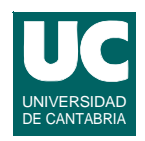

#### **Hacia atrás:**

```
 for (int n=10; n>=-6; n--) ...
```
**Vacío:** 

```
 for (int n=0; n<finish; n++) ...//si finish<0
```

```
Anidado
   for (int i=1; i<=10; i++) {
      for (int j=1; j<=20; j++) {
 ...
 }
   }
```
**ESTADÍSTICA Y COMPUTACIÓN 2/nov/09**

#### **DEPARTAMENTO DE MATEMÁTICAS, © Michael González Harbour y José Luis Montaña 29**

### Ejemplo: uso de la clase Grafica

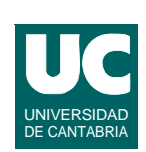

**Es una clase sencilla para hacer gráficos de funciones reales. Permite:**

- **• almacenar puntos**
- **• mostrarlos como puntos o líneas**
- **• mostrar el gráfico**
- **• puede mostrar varios gráficos en la misma ventana**

# Ejemplo (cont.)

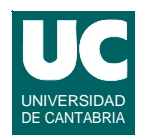

```
import fundamentos.*;
public class FuncionesTrigonometricas {
   public static void main(String[] args) {
       // Gráficas de funciones trigonometricas
       Grafica g = new Grafica ("Seno y Coseno","x","y");
       double x;
       // El primer gráfico
       g.ponSimbolo(true);
       g.ponColor(Grafica.azul);
       g.ponTitulo("Seno");
       // Angulos desde 0 a 3*PI con incremento de PI/16
       for (double x1=0.0; x1<=Math.PI*3.0; x1=x1+Math.PI/16.0) {
          g.inserta(x1,Math.sin(x1));
       }
```
**ESTADÍSTICA Y COMPUTACIÓN 2/nov/09**

#### **DEPARTAMENTO DE MATEMÁTICAS, © Michael González Harbour y José Luis Montaña 31**

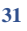

# Ejemplo (cont.)

```
 // El segundo gráfico
       g.otraGrafica();
       g.ponSimbolo(true);
       g.ponColor(Grafica.rojo);
       g.ponTitulo("Coseno");
       // Angulos desde 0 a 10 radianes con incremento de 0.1 radianes
       for (int i=0; i<=100; i++) {
          x = i/10.0;
      g.inserta(x,Math.cos(x));
 }
       g.pinta();
  }
}
```
# 4.3.4. Instrucciones de salto en lazos

**Hay tres instrucciones que permiten saltarse las instrucciones restantes del lazo:**

- **• break:** 
	- **- termina el lazo**
- **• continue:** 
	- **- termina las instrucciones del lazo, pero sigue en él**
- **• return:** 
	- **- termina un método; si estamos en un lazo, lógicamente también lo termina**

**ESTADÍSTICA Y COMPUTACIÓN 2/nov/09**

**DEPARTAMENTO DE MATEMÁTICAS, © Michael González Harbour y José Luis Montaña 33**